## Automating ns-3 Experimentation in Multi-Host Scenarios

Alina Quereilhac *Damien Saucez* Thierry Turletti Walid Dabbous

### ns-3 features for advanced simulations

- ns-3 is a modular discrete-event network simulator that provides
	- application and protocol emulation with DCE,
	- special devices (e.g., FD and Tap NetDevice),
	- real-time scheduler,
	- interactive mode.

### ns-3 features for advanced simulations

ns-3 is a modular discrete-event network simulator that provides

#### special devices (e.g., FD and Tap NetDevice), FD and Tap NetDevice (e.g., FD and Tap NetDevice), FD and Tap Ne **Why is that interesting?**

real-time scheduler,

interactive mode.

#### ns-3 is modular  $\sum_{i=1}^n \frac{1}{n}$ a scenario can be replaced by substitution of the modules that the modules that  $\mathcal{L}$

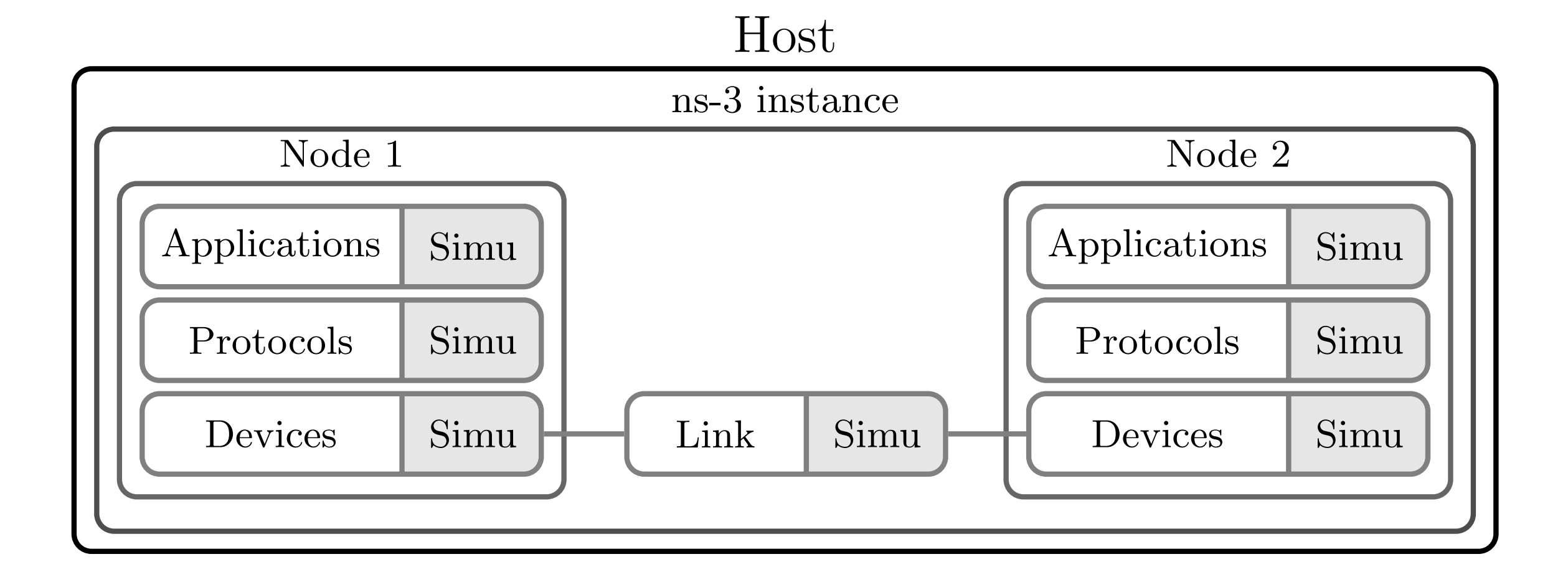

#### ns-3 is more than a simulator *3.1.2 Hybrid Emulation* To support interconnection between simulated and live  $\bigcap$  in parameter. The added in  $-$  3 shows the users the users of  $\sim$ to provide so the simulation is not greedy on system resources. For greedy  $\mathsf{R}$  simulations, parallelization can be more effective in  $\mathsf{R}$ hosts are used. Figure 4 shows the execution of multiple  $\Gamma$  2: CIMI II 2TO C i a

Parallelisation parties de

run independent simulations.

Hybrid emulation *3.1.2 Hybrid Emulation*

connect simulations with a real system. networks, ns-3 provides special devices  $\mathcal{S}$ , such as the Tap-Si provides  $\mathcal{S}$ annect simulations with a rea of sending simulated traffic into a real network device and device components to ns-3 nodes and attaching them to real

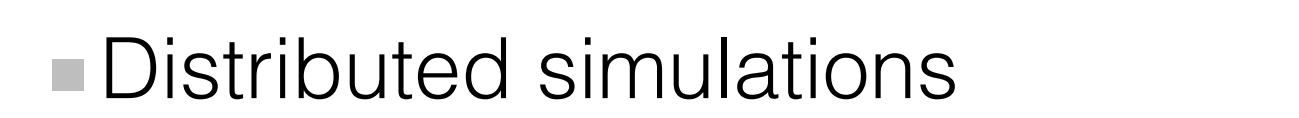

span the simulation over multiple hosts. ns-3 and a live host at the ns-3 device layer.  $\overline{a}$  h Host

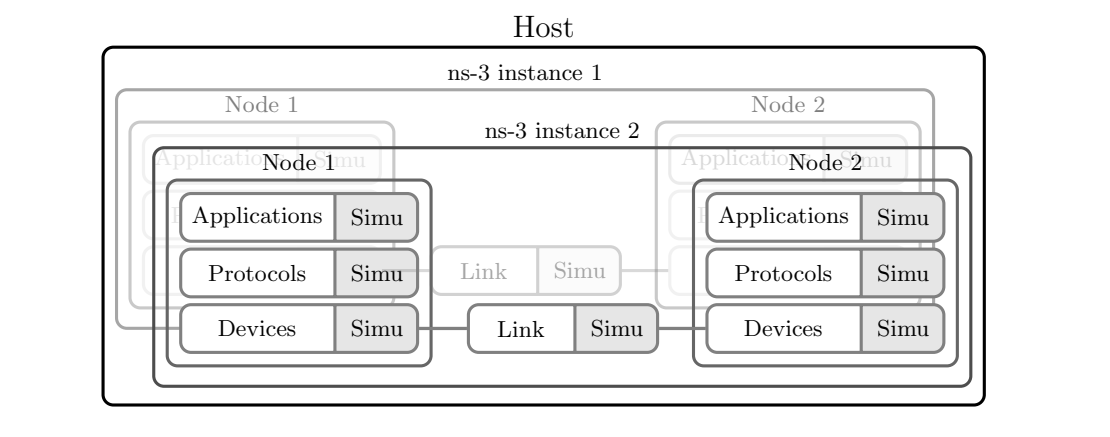

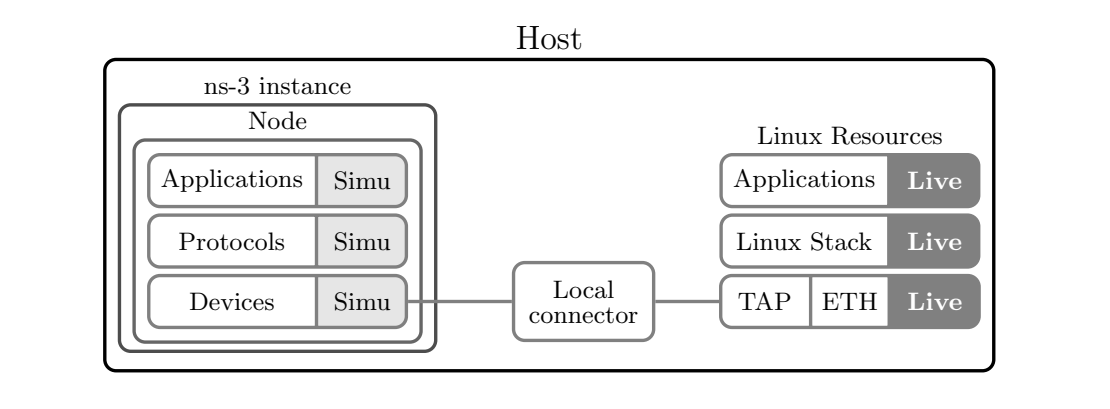

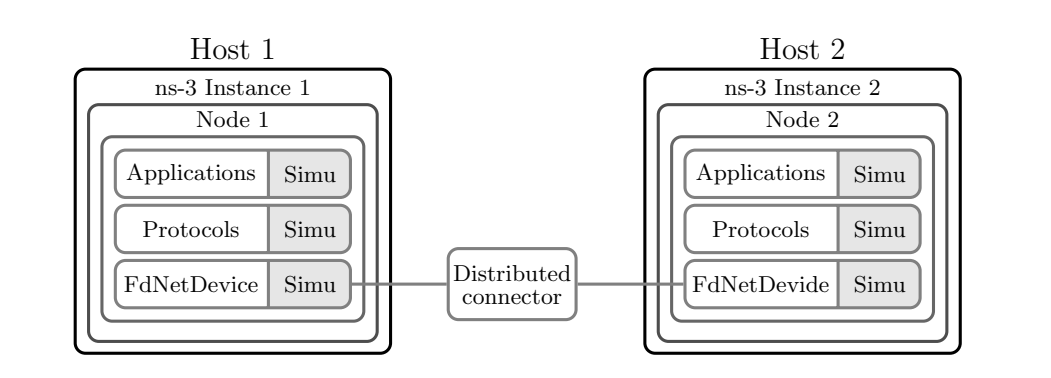

#### ns-3 is more than a simulator *3.1.2 Hybrid Emulation* To support interconnection between simulated and live  $\bigcap$  in parameter. The added in  $-$  3 shows the users the users of  $\sim$ to provide so the simulation is not greedy on system resources. For greedy  $\mathsf{R}$  simulations, parallelization can be more effective in  $\mathsf{R}$ hosts are used. Figure 4 shows the execution of multiple  $\Gamma$  2: CIMI II 2TO C i a

Parallelisation parties de

Hybrid emulation

run independent simulations.

to exchange traffic between a simulation and the real world.

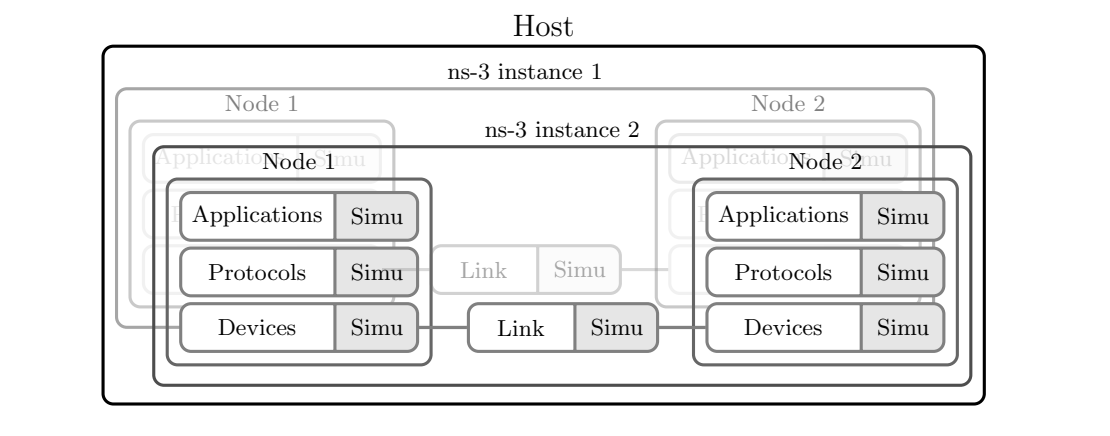

stances executed in parallel in the same host to eval-

ns-3 to interact with ns-3 C++ objects using Python. The

#### connect simulations with a real connection of the connection of the connection of the connection of the connection of the connection of the connection of the connection of the connection of the connection of the connection .g., co Applications Simu Protocols Simu Devices Simu Node ns-3 instantialiens in the support interconnection between simulated and lives in the simulated and lives in th Linux Stack Live lsauon) networks, ns-3 provides special devices [3], such as the Tap-*3.2.2 Distributed Simulation* of sending simulated traffic into a real network density  $\mathbf{r}$ receiving relationships real traffic from it. By connecting the special traffic from the special traffic from  $\mathcal{I}$  , components to  $\mathcal{I}$ resoluccionalista in the host. Distribution on the following and the simulation of the simulation of the simul over several CPUs or hosts provides a work-around for scalability limits of ns-3 can be instances of  $\mathcal{A}$ lates the instructions received from NEPI into actions that modify the simulation. Finally, the outermost layer, the ns-**This is fastidious** a Unix socket, and passing those messages to the wrapper layer. The NEPI script connects to the socket to send mes-(e.g., configuration, synchronisation)

#### Distributed simulations nouted simulations in real time, using the process events in  $\mathcal{L}$

span the simulation over multiple hosts. ns-3 and a live host at the ns-3 device layer.  $\overline{a}$  h Host

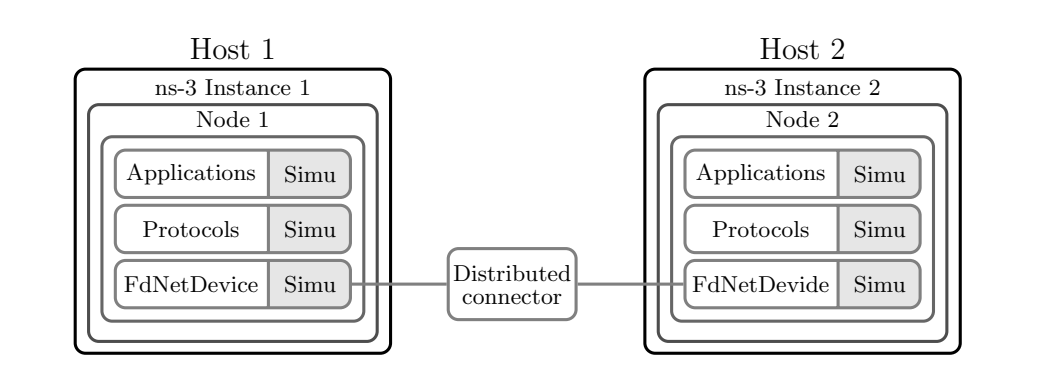

Figure 3: Hybrid Simulation: ns-3 nodes are inter-

Figure 6 shows the interaction between the NEPI script

synchronized thanks to ns-3 support for distributed simu-

Figure 5: Distributed Simulation: ns-3 instances in-

# NEPI to make it easy

- NEPI, Network Experiment Programming Interface, is a framework to manage network experiments
	- that abstracts components behind a common interface: the resource

to automate experimentation steps.

**Runs locally, no need to modify the experiment facility** 

e.g., ns-3, PlanetLab.

# Everything is a resource

- **The user interacts with the Experiment Controller** (EC), which controls the resources.
- **Every resource implements the same interface**

■e.g., deploy, start, stop.

## Experiment representation

An experiment is a graph of interconnected resources.

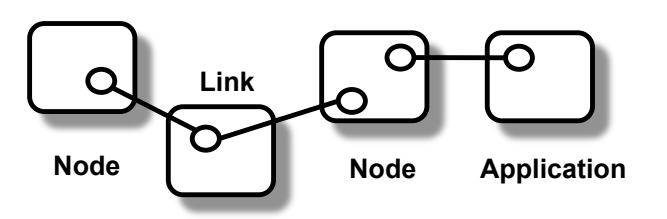

- Each resource has 3 set of properties:
	- attributes (e.g., configuration),
	- traces (e.g., stderr, stdout),
	- states (i.e., STARTED, STOPPED, FAILED).

from nepi.execution.ec import ExperimentController

from nepi.execution.ec import ExperimentController

ec = ExperimentController(exp\_id="ping")

```
from nepi.execution.ec import ExperimentController
```

```
ec = ExperimentController(exp_id="ping")
```

```
node = ec.register resource("linux::Node")
```

```
ec.set(node, "hostname", "my-hostname")
```

```
ec.set(node, "username", "my-user")
```

```
ec.set(node, "identity", "ssh-key-file")
```

```
from nepi.execution.ec import ExperimentController
```

```
ec = ExperimentController(exp_id="ping")
```

```
node = ec.register_resource("linux::Node")
```

```
ec.set(node, "hostname", "my-hostname")
```

```
ec.set(node, "username", "my-user")
```

```
ec.set(node, "identity", "ssh-key-file")
```

```
app = ec.register_resource("linux::Application")
```

```
ec.set(app, "command", "ping -c3 192.168.0.1")
```

```
from nepi.execution.ec import ExperimentController
```

```
ec = ExperimentController(exp_id="ping")
```

```
node = ec.register resource("linux::Node")
```

```
ec.set(node, "hostname", "my-hostname")
```

```
ec.set(node, "username", "my-user")
```

```
ec.set(node, "identity", "ssh-key-file")
```

```
app = ec.register_resource("linux::Application")
```

```
ec.set(app, "command", "ping -c3 192.168.0.1")
```

```
ec.register_connection(node, app)
```

```
from nepi.execution.ec import ExperimentController
```

```
ec = ExperimentController(exp_id="ping")
```

```
node = ec.register resource("linux::Node")
```

```
ec.set(node, "hostname", "my-hostname")
```

```
ec.set(node, "username", "my-user")
```

```
ec.set(node, "identity", "ssh-key-file")
```

```
app = ec.register_resource("linux::Application")
```

```
ec.set(app, "command", "ping -c3 192.168.0.1")
```

```
ec.register_connection(node, app)
```

```
ec.deploy()
```

```
ec.wait_finished(app)
```

```
from nepi.execution.ec import ExperimentController
```

```
ec = ExperimentController(exp_id="ping")
```

```
node = ec.register resource("linux::Node")
```

```
ec.set(node, "hostname", "my-hostname")
```

```
ec.set(node, "username", "my-user")
```

```
ec.set(node, "identity", "ssh-key-file")
```

```
app = ec.register_resource("linux::Application")
```

```
ec.set(app, "command", "ping -c3 192.168.0.1")
```

```
ec.register_connection(node, app)
```

```
ec.deploy()
```

```
ec.wait_finished(app)
```

```
print ec.trace(app, "stdout")
```

```
from nepi.execution.ec import ExperimentController
```

```
ec = ExperimentController(exp_id="ping")
```

```
node = ec.register resource("linux::Node")
```

```
ec.set(node, "hostname", "my-hostname")
```

```
ec.set(node, "username", "my-user")
```

```
ec.set(node, "identity", "ssh-key-file")
```

```
app = ec.register_resource("linux::Application")
```

```
ec.set(app, "command", "ping -c3 192.168.0.1")
```

```
ec.register_connection(node, app)
```

```
ec.deploy()
```

```
ec.wait_finished(app)
```

```
print ec.trace(app, "stdout")
```

```
ec.shutdown() 8
```
## NEPI for ns-3

- NEPI controls (remote) ns-3 simulations
	- via ns-3 Python bindings Controller manages an independent ns-3 instance. By adding
	- and a message passing protocol. with multiple ns-3 instances, can be managed from a single single single single single single single single single single single single single single single single single single single single single single single single si

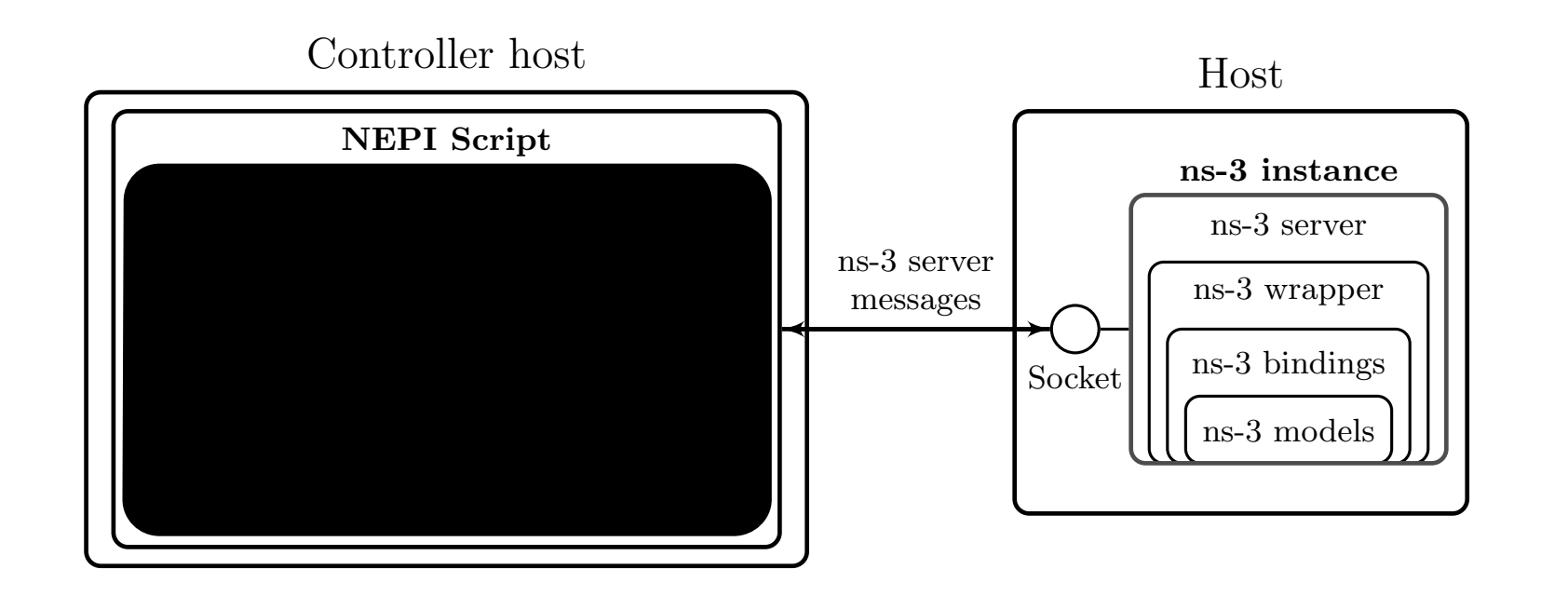

#### Hands-on\*

\* with simplified code, see the paper for the exact code

### A mobility use case with simulated and real nodes

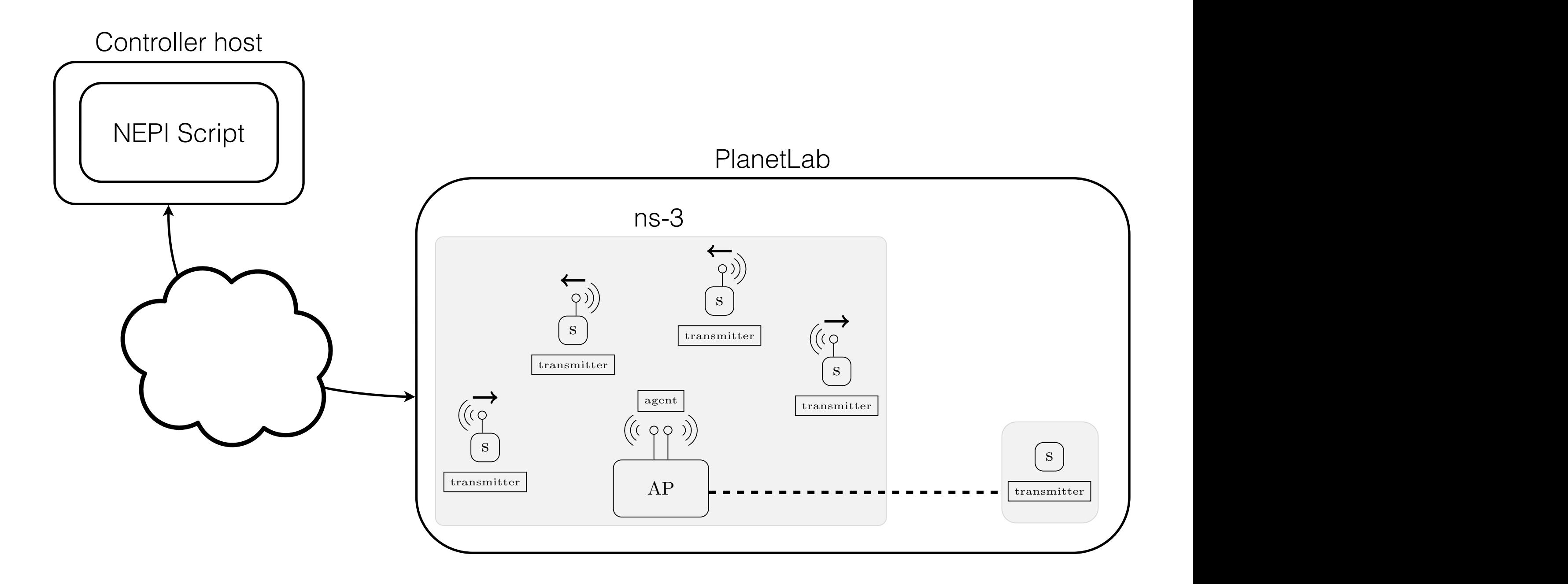

## To do list

Deploy ns-3 on a PlanetLab host

- Model the simulated network in ns-3
- **Run a real transmitter application**
- $\blacksquare$ Interconnect the ns-3 instance with the real transmitter application
- **Run the experiment**

ec = ExperimentController(exp\_id="hybrid")

ec = ExperimentController(exp\_id="hybrid")

host = ec.register resource("planetlab::Node")

ec.set(host, "hostname", hostname)

ec.set(host, "username", username)

ec.set(host, "identity", ssh\_key)

ec = ExperimentController(exp\_id="hybrid")

host = ec.register resource("planetlab::Node")

ec.set(host, "hostname", hostname)

ec.set(host, "username", username)

ec.set(host, "identity", ssh\_key)

simu = ec.register resource("linux::ns3::Simulation")

ec = ExperimentController(exp\_id="hybrid")

host = ec.register resource("planetlab::Node")

ec.set(host, "hostname", hostname)

ec.set(host, "username", username)

ec.set(host, "identity", ssh\_key)

simu = ec.register resource("linux::ns3::Simulation")

ec.register connection(simu, host)

channel = ec.register resource("ns3::YansWifiChannel")

channel = ec.register resource("ns3::YansWifiChannel")

ap = add ns3 node(ec, simu, agent ip, prefixlen, channel, ap mode=True)

channel = ec.register resource("ns3::YansWifiChannel")

 $ap = add ns3 node(ec, simu, agent ip, prefixlen,$ channel, ap mode=True)

```
agent = add dce agent(ec, ap)
```

```
channel = ec.register resource("ns3::YansWifiChannel")
```

```
ap = add ns3 node(ec, simu, agent ip, prefixlen,
          channel, ap mode=True)
```

```
agent = add dce agent(ec, ap)
```

```
for ip in ips:
```

```
sensor = add ns3 node(ec, simu, ip, prefixlen,
              channel, ap mode=False)
```

```
transmitter = add dce transmitter(ec, sensor, agent ip)
```

```
add ns3 route(ec, sensor, network="0.0.0.0/0", nexthop=agent ip)
```
def add ns3 node(ec, simu, ip, prefixlen, channel, ap mode=False):

def add ns3 node(ec, simu, ip, prefixlen, channel, ap mode=False):

ns3 node = ec.register resource("ns3::Node")

ec.set(ns3\_node, "enableStack", True)

def add ns3 node(ec, simu, ip, prefixlen, channel, ap mode=False):

ns3 node = ec.register resource("ns3::Node")

ec.set(ns3\_node, "enableStack", True)

ec.register connection(ns3 node, simu)

def add ns3 node(ec, simu, ip, prefixlen, channel, ap mode=False):

ns3 node = ec.register resource("ns3::Node")

ec.set(ns3\_node, "enableStack", True)

ec.register connection(ns3 node, simu)

dev, phy = add ns3 wifi device(ec, ns3 node, ip, prefixlen, ap mode)

ec.register connection(channel, phy)

def add ns3 node(ec, simu, ip, prefixlen, channel, ap mode=False):

ns3 node = ec.register resource("ns3::Node")

ec.set(ns3\_node, "enableStack", True)

ec.register connection(ns3 node, simu)

dev, phy = add ns3 wifi device(ec, ns3 node, ip, prefixlen, ap mode)

ec.register\_connection(channel, phy)

if not ap\_mode:

add ns3 random mobility(ec, ns3 node)

return ns3\_node

def add dce transmitter(ec, ns3 node, target):

def add dce transmitter(ec, ns3 node, target):

transmitter = ec.register resource("linux::ns3::dce::Application")

def add dce transmitter(ec, ns3 node, target):

transmitter = ec.register resource("linux::ns3::dce::Application")

ec.set(transmitter, "sources", "code/transmitter.c")

```
 ec.set(transmitter, "build", "gcc -fPIC -pie
-rdynamic ${SRC}/transmitter.c -o ${BIN DCE}/transmitter")
```
ec.set(transmitter, "binary", "transmitter")

```
 ec.set(transmitter, "arguments", target)
```
def add dce transmitter(ec, ns3 node, target):

transmitter = ec.register resource("linux::ns3::dce::Application")

ec.set(transmitter, "sources", "code/transmitter.c")

```
 ec.set(transmitter, "build", "gcc -fPIC -pie
-rdynamic ${SRC}/transmitter.c -o ${BIN DCE}/transmitter")
```
ec.set(transmitter, "binary", "transmitter")

```
 ec.set(transmitter, "arguments", target)
```

```
ec.register connection(transmitter, ns3 node)
```
return transmitter

#### Interconnect the ns-3 instance with the real transmitter application

- Attach a File Descriptor NetDevice to the ns-3 node constituting the access point (ns3::FdNetDevice).
- Create a TAP device on the PlanetLab host (planetlab::Tap).
- Connect the "real" TAP to the File Descriptor NetDevice (planetlab::ns3::TunTapFdLink).

■Add routes

- to the simulated network via the access point (planetlab::Vroute),
- to the real network via the TAP (ns3::Route).

## Run the experiment

ec.deploy()

## Conclusion

■ns-3 provides all the building blocks to perform

- distributed simulations
- hybrid experiments
- but is fastidious to use as-is.
- NEPI hides the complexity of hybridation and distribution to automate ns-3 experiments.

## Automating ns-3 Experimentation in Multi-Host Scenarios

Alina Quereilhac *Damien Saucez* Thierry Turletti Walid Dabbous